Министерство науки и высшего образования Российской Федерации Федеральное государственное бюджетное образовательное учреждение высшего образования «Амурский государственный университет»

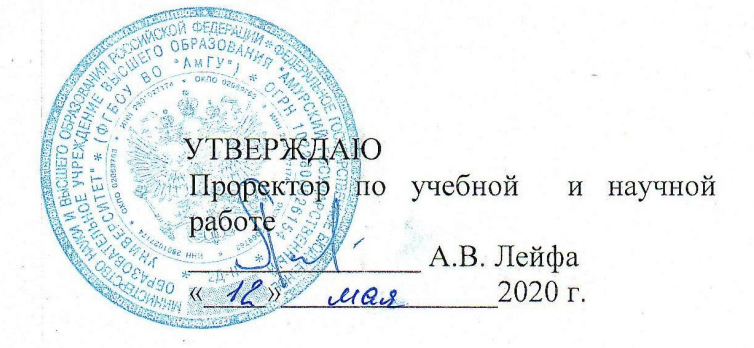

### РАБОЧАЯ ПРОГРАММА

#### «ПРОФЕССИОНАЛЬНЫЕ КОМПЬЮТЕРНЫЕ ПРОГРАММЫ»

Направление подготовки 38.03.01 - экономика

Направленность (профиль) образовательной программы - финансы и кредит

Квалификация выпускника - бакалавр

Программа подготовки - прикладной бакалавриат

Год набора - 2020

Форма обучения - очная

Kypc 3 Cemecrp 5

Зачет 5 сем , 0,2 акад. часа

Лекции 18 (акад. час.)

Лабораторные занятия 16 (акад. час.)

Самостоятельная работа 37,8 (акад. час.)

Общая трудоемкость дисциплины 72 (акад. час.), 2 (з.е.)

Составитель О.А. Лебедь, старший преподаватель Факультет математики и информатики Кафедра общей математики и информатики

2020 г.

Федерального государственного программа составлена на основании Рабочая образовательного стандарта ВО для направления подготовки 38.03.01 - экономика, квалификация - бакалавр.

Рабочая программа обсуждена на заседании кафедры общей математики и информатики

 $\sqrt{\psi}$  /  $\sqrt{\mathcal{U}}\mathcal{U}$  2020 г., протокол № 9

Заведующий кафедрой

Т.А. Юрьева

Рабочая программа одобрена на заседании УМС 38.03.01 - экономика

 $\mathbb{R}^{2}$  ,  $\mathbb{O}9$   $20\mathbb{Z}$  r., протокол  $N_2$   $\mathbb{Z}$ 

Председатель Салесон Е.А. Самойлова

СОГЛАСОВАНО Начальник УМУ  $\frac{A}{A}$  Н.А. Чалкина  $\frac{d}{dx}$  use  $\frac{d}{dx}$   $\frac{d}{dx}$   $\frac{d}{dx}$ 

**COLTACOBAHO** Заведующий выпускающей кафедрой<br>Callence - E.A. Самойлова

 $\kappa$ 27,  $oy$  $20d2r$ 

СОГЛАСОВАНО И. о. директора научной библиотеки<br>1000 (подпись, И.О.Ф.) О В Летрович

«12» mail 2020 r.

### **1. ЦЕЛИ И ЗАДАЧИ ОСВОЕНИЯ ДИСЦИПЛИНЫ**

**Цель дисциплины**: сформировать у студентов способность решать стандартные задачи профессиональной деятельности с применением информационнокоммуникационных технологий и использовать для решения исследовательских задач современные технические средства и информационные технологии.

#### **Задачи дисциплины:**

 выработать умения анализировать полученные результаты решения исследовательских задач, с помощью современных технических средств и информационных технологий;

 структуризация, алгоритмизация и подготовка к эффективному использованию современных компьютерных средств и их программного обеспечения для решения задач в сфере организационно - экономического управления.

### **2. МЕСТО ДИСЦИПЛИНЫ В СТРУКТУРЕ ОП ВО**

Предлагаемая дисциплина относится к вариативной части образовательной программы, дисциплина по выбору.

Изучение данной дисциплины требует от студентов предварительного усвоения математики, экономической теории и информатики в объеме федерального государственного образовательного стандарта высшего образования.

Данная дисциплина непосредственно базируется на положениях, изучаемых в рамках дисциплины «Информатика», «Статистика», «Эконометрика».

# **3. КОМПЕТЕНЦИИ ОБУЧАЮЩЕГОСЯ, ФОРМИРУЕМЫЕ В РЕЗУЛЬТАТЕ ОСВОЕНИЯ ДИСЦИПЛИНЫ**

В процессе освоения данной дисциплины студент формирует и демонстрирует следующие общеобразовательные компетенции:

 способностью решать стандартные задачи профессиональной деятельности на основе информационной и библиографической культуры с применением информационнокоммуникационных технологий и с учетом основных требований информационной безопасности (ОПК-1);

 способностью использовать для решения аналитических и исследовательских задач современные технические средства и информационные технологии (ПК-8).

В результате освоения обучающийся должен демонстрировать следующие результаты образования:

1) Знать: направления компьютеризации экономики, информационные технологии автоматизации (ОПК-1, ПК-8).

2) Уметь: применять инструментарий стандартных офисных программ для решения отдельных задач экономики; использовать готовые программные решения для автоматизации рабочего места, в том числе обладать практическими навыками модификации системы (ОПК-1, ПК-8).

3) Владеть: навыками пользователя-ЭВМ в рамках автоматизированного рабочего места (ОПК-1, ПК-8).

### **4. МАТРИЦА КОМПЕТЕНЦИЙ УЧЕБНОЙ ДИСЦИПЛИНЫ**

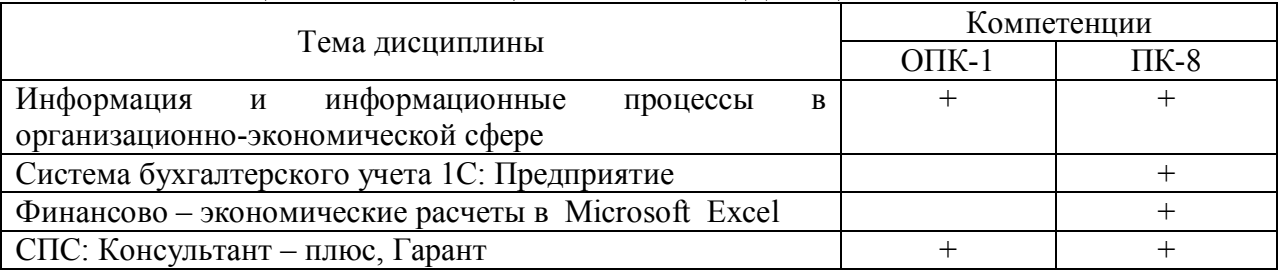

# **5. СТРУКТУРА ДИСЦИПЛИНЫ**

Общая трудоемкость дисциплины составляет 2 зачетные единицы, 72 академических часа.

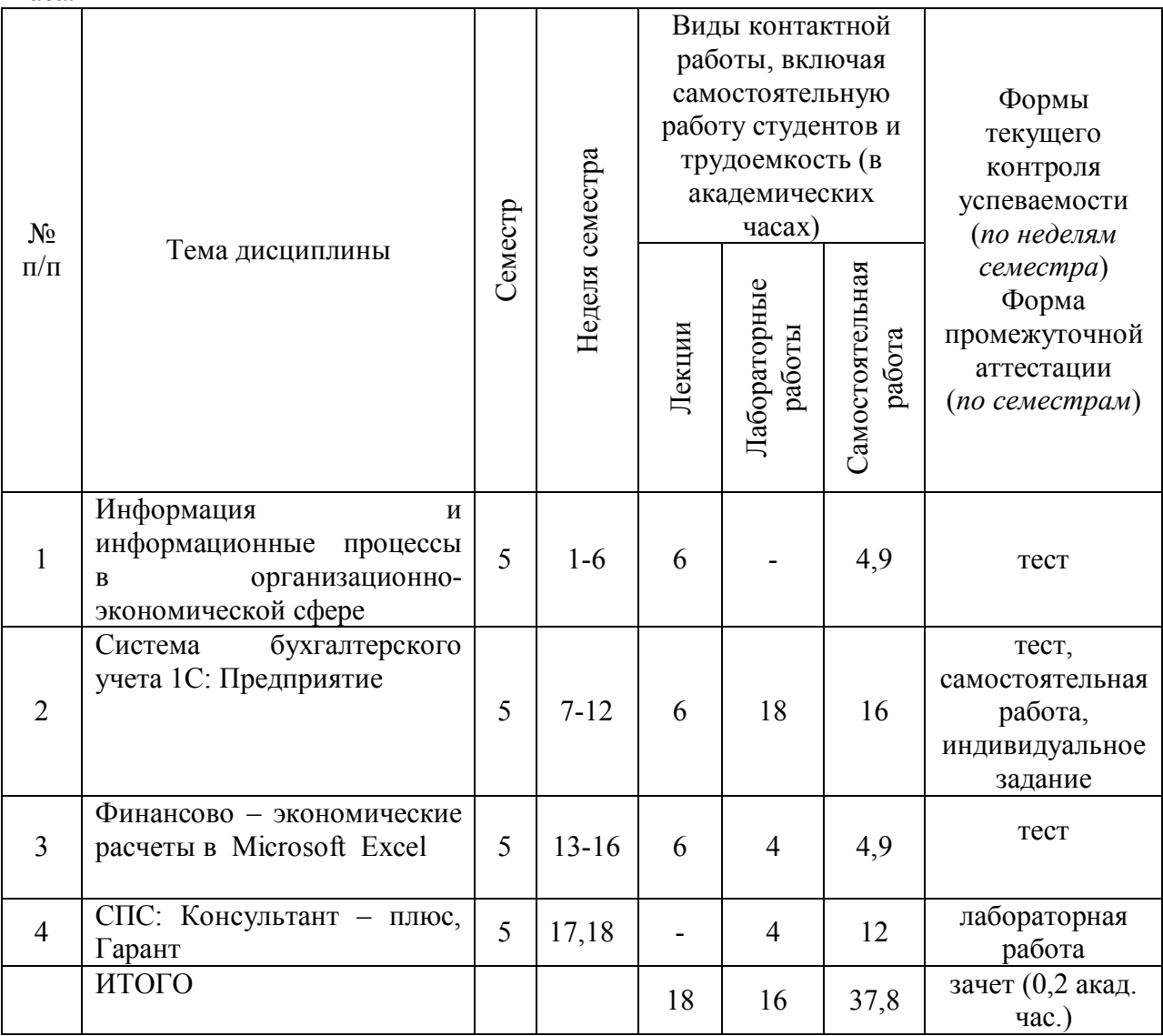

# **6. СОДЕРЖАНИЕ ДИСЦИПЛИНЫ**

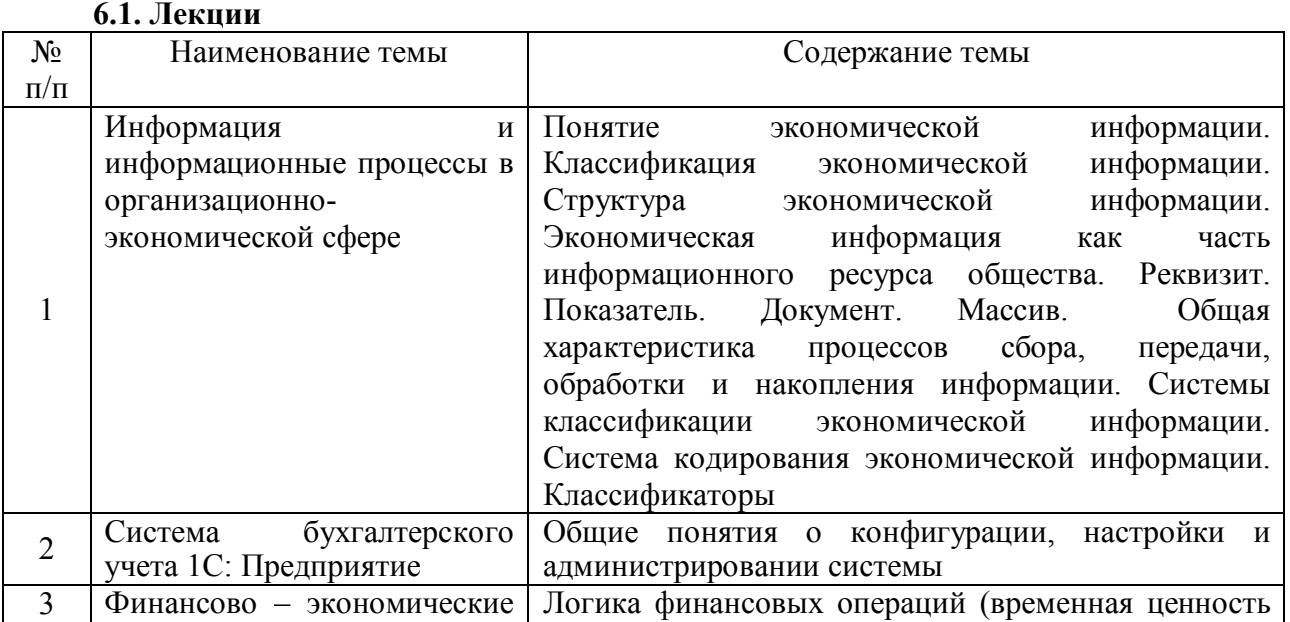

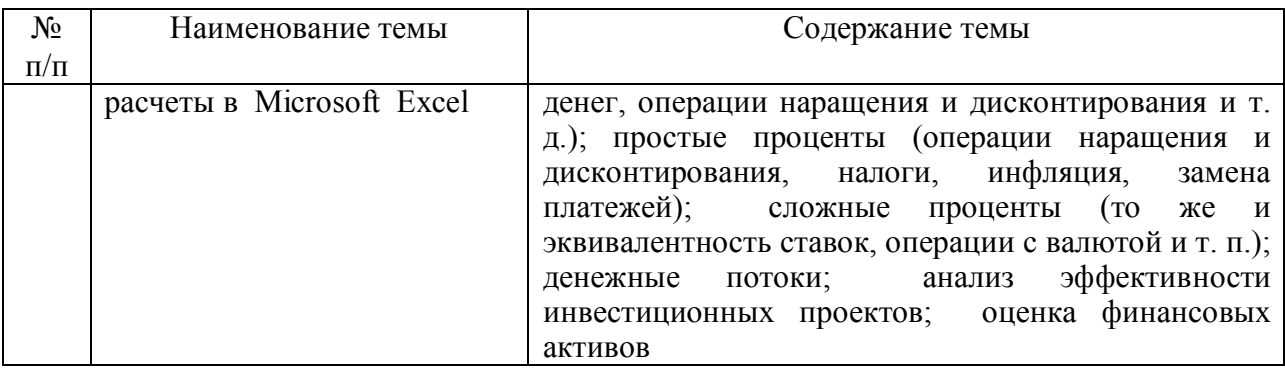

### **6.2. Лабораторные занятия**

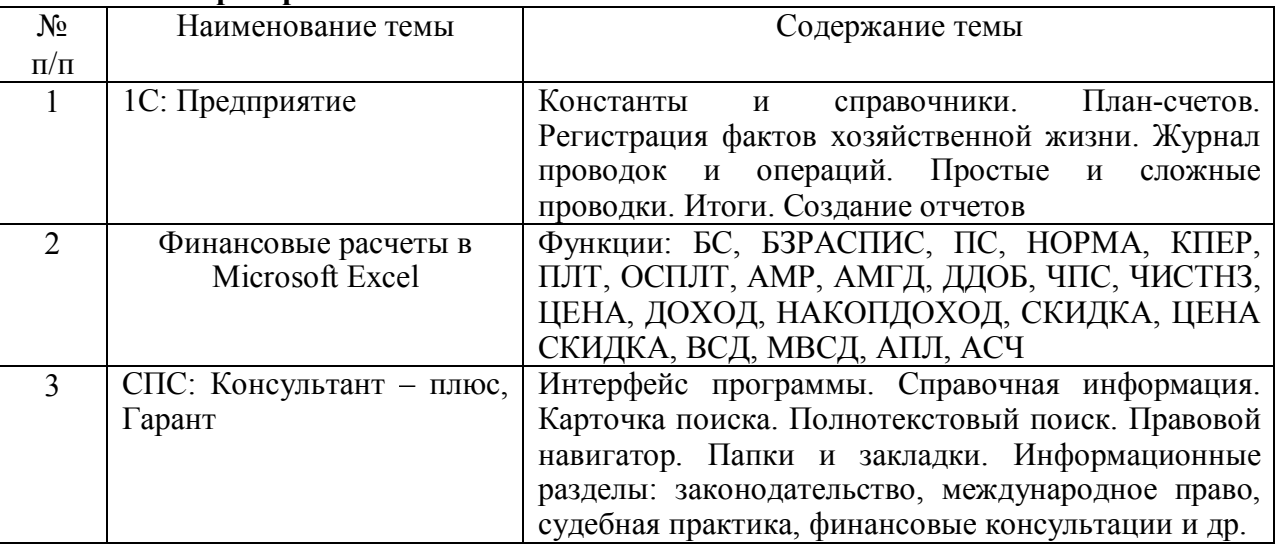

### **7. САМОСТОЯТЕЛЬНАЯ РАБОТА**

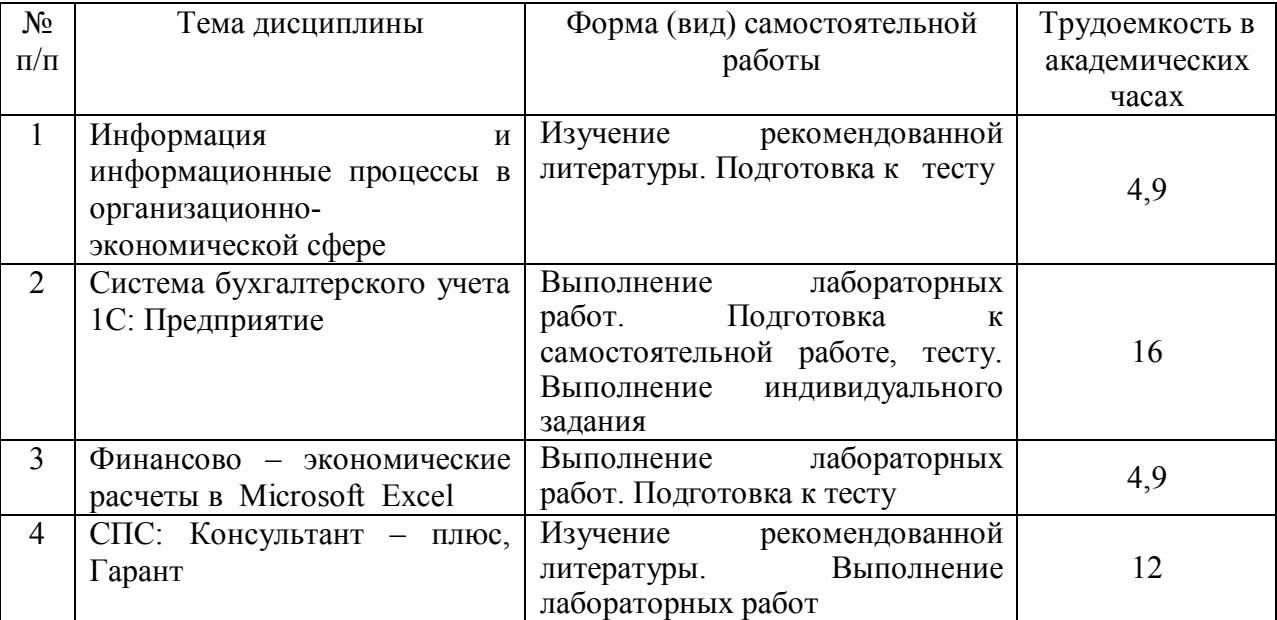

### **Перечень учебно-методического обеспечения для самостоятельной работы обучающихся по дисциплине:**

1. Профессиональные компьютерные программы [Электронный ресурс]: сб. учеб. метод. материалов для направления подготовки 38.03.01 "Экономика" / АмГУ, ФМиИ; сост.: О. А. Лебедь, А. М. Попова. - Благовещенск: Изд-во Амур. гос. ун-та, 2017. - 30 с. - Б. ц. – Режим доступа: http://irbis.amursu.ru/DigitalLibrary/AmurSU\_Edition/9683.pdf

# **8. ОБРАЗОВАТЕЛЬНЫЕ ТЕХНОЛОГИИ**

Интегральную модель образовательного процесса по дисциплине формируют технологии методологического уровня: модульно-рейтинговое обучение, технология

поэтапного формирования умственных действий, технология развивающего обучения, элементы технологии развития критического мышления, самоуправление. На занятиях используются методы активного обучения: лекция с заранее запланированными ошибками (лекция-провокация), лекция с разбором конкретных ситуаций, мозговой штурм, интерактивная лабораторная работа.

Рекомендуется использование информационных технологий при организации коммуникации со студентами для представления информации, выдачи рекомендаций и консультирования по оперативным вопросам (электронная почта), использование мультимедиа-средств при проведении лекционных и лабораторных занятий.

# **9. ОЦЕНОЧНЫЕ СРЕДСТВА ДЛЯ ПРОВЕДЕНИЯ ТЕКУЩЕГО КОНТРОЛЯ УСПЕВАЕМОСТИ И ПРОМЕЖУТОЧНОЙ АТТЕСТАЦИИ ПО ИТОГАМ ОСВОЕНИЯ ДИСЦИПЛИНЫ**

Описание показателей и критериев оценивания компетенций на различных этапах их формирования, описание шкал оценивания, типовые контрольные задания или иные материалы, необходимые для оценки знаний, умений, навыков, характеризующих этапы формирования компетенций, а так же методические материалы, определяющие процедуры оценивания знаний, умений и навыков отражены в фонде оценочных средств по дисциплине «Профессиональные компьютерные программы».

В качестве основных средств текущего контроля используется тестирование. В качестве дополнительной формы текущего контроля предлагаются аудиторные и внеаудиторные письменные задания (самостоятельные работы).

Для самостоятельной работы используется учебно-методическое обеспечение на бумажных и электронных носителях. Тематика самостоятельной работы соответствует содержанию разделов дисциплины и теме домашнего задания. Освоение материала контролируется в процессе проведения лабораторных занятий.

Контрольные вопросы и задания для проведения текущего контроля выбираются из содержания разделов дисциплины. Выполнение домашнего задания обеспечивает непрерывный контроль за процессом освоения учебного материала каждого обучающегося, своевременное выявление и устранение отставаний и ошибок.

Промежуточная аттестация по итогам освоения дисциплины: зачет.

#### **Вопросы к зачету**

- 1. Понятие экономической информации, ее классификация.
- 2. Структура экономической информации. Реквизит. Показатель. Документ.
- 3. Закономерности информационных процессов в экономике.
- 4. Технические, программные средства реализации информационных процессов.
- 5. Понятие, история развития информационных технологий.
- 6. Информационные технологии в экономике и бизнесе.
- 7. Классификация информационных технологий по различным признакам.
- 8. Компьютерная справочно-правовая система (СПС).
- 9. Свойства СПС.

10. Общие понятия о конфигурации, настройки и администрировании системы 1С: Предприятие.

11. Константы и справочники 1С: Предприятия.

- 12. План-счетов.
- 13. Приходный кассовый ордер.
- 14. Расходный кассовый ордер.
- 15. Журнал проводок и операций. Простые и сложные проводки.
- 16. Итоги. Создание отчетов.
- 17. Расчет заработной платы.

18. Определение текущей стоимости нерегулярных расходов и поступлений. Функция ЧИСТНЗ.

19. Расчет платежей по процентам. Функция ПРПЛТ.

20. Расчет суммы платежей по процентам по займу. Функция ОБЩПЛАТ.

21. Расчет основных платежей по займу. Функция ОСПЛТ.

22. Расчет суммы основных выплат по займу. Функция ОБЩДОХОД.

23. Область применения средства «Подбор параметра». Правила его использования.

24. Определение скорости оборота инвестиций. Функции: ВСД, ЧИСТВНДОХ, МВСД.

25. Расчет амортизационных отчислений: линейный метод, метод «суммы чисел», метод фиксированного уменьшения остатка, метод двойного уменьшения остатка, расчет амортизации для любого выбранного периода.

26. Анализ операций с ценными бумагами (ДОХОД, ИНОРМА, СКИДКА, ЦЕНАСКИДКА, ДНЕЙКУПОНДО, ДНЕЙКУПОН, ДНЕЙКУПОНПОСЛЕ, ЧИСЛКУПОН).

# **10. УЧЕБНО-МЕТОДИЧЕСКОЕ И ИНФОРМАЦИОННОЕ ОБЕСПЕЧЕНИЕ ДИСЦИПЛИНЫ**

a) основная литература:

1. Анущенкова, К.А. Финансово-экономический анализ. 2-е изд. [Электронный ресурс]: учебное пособие / К.А. Анущенкова, В.Ю. Анущенкова. – Электрон. текстовые данные. – М.: Дашков и К, Ай Пи Эр Медиа, 2012. – 256 c. – 978-5-394-01649-3. – Режим доступа: http://www.iprbookshop.ru/5990.html

2. Фадеева, О.Ю. Информационные системы в экономике [Электронный ресурс]: учебное пособие / О.Ю. Фадеева, Е.А. Балашова. – Электрон. текстовые данные. – Омск: Омский государственный институт сервиса, 2015. – 100 c. – 978-5-93252-360-5. – Режим доступа: http://www.iprbookshop.ru/32786.html

б) дополнительная литература:

1. Алексеев, Г. В. Численное экономико-математическое моделирование и оптимизация [Электронный ресурс]: учебное пособие / Г. В. Алексеев, И. И. Холявин. – 2 е изд. – Электрон. текстовые данные. – Саратов: Вузовское образование, 2019. – 195 c. – 978-5-4487-0451-2. – Режим доступа: http://www.iprbookshop.ru/79692.html

2. Бойко, Э.В. 1С Предприятие 8.0 [Электронный ресурс]: универсальный самоучитель / Э.В. Бойко. – Электрон. текстовые данные. – Саратов: Ай Пи Эр Медиа, 2010. – 375 c. – 2227-8397. – Режим доступа: http://www.iprbookshop.ru/957.html

3. Журавлева, Т.Ю. Практикум по освоению программы «1С: Бухгалтерия» [Электронный ресурс] / Т.Ю. Журавлева. – Электрон. текстовые данные. – Саратов: Вузовское образование, 2016. – 53 c. – 2227-8397. – Режим доступа: http://www.iprbookshop.ru/45237.html

4. Кацуба, О.Б. 1С Бухгалтерия 8.0 [Электронный ресурс]: практический самоучитель / О.Б. Кацуба, Е.А. Фадеева. – Электрон. текстовые данные. – М.: Альфа-Пресс, 2007. – 219 c. – 2227-8397. – Режим доступа: http://www.iprbookshop.ru/954.html

5. 1С: Бухгалтерия предприятия 8.1 [Текст]: практ. пособие / под ред. Н. В. Селищева. - 2-е изд., стер. – М.: КноРус, 2011. – 368 с.: рис. - ISBN 978-5-406-00987-1

в) программное обеспечение и Интернет-ресурсы

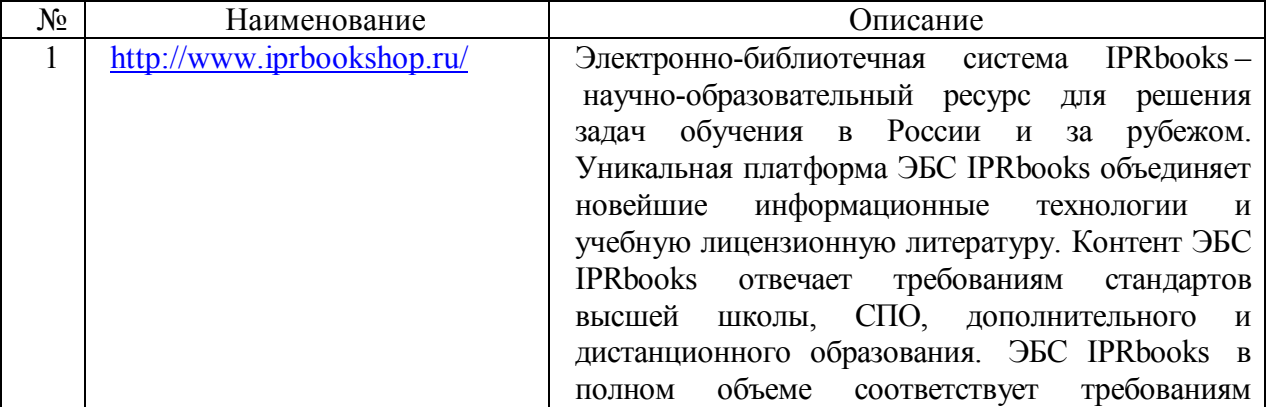

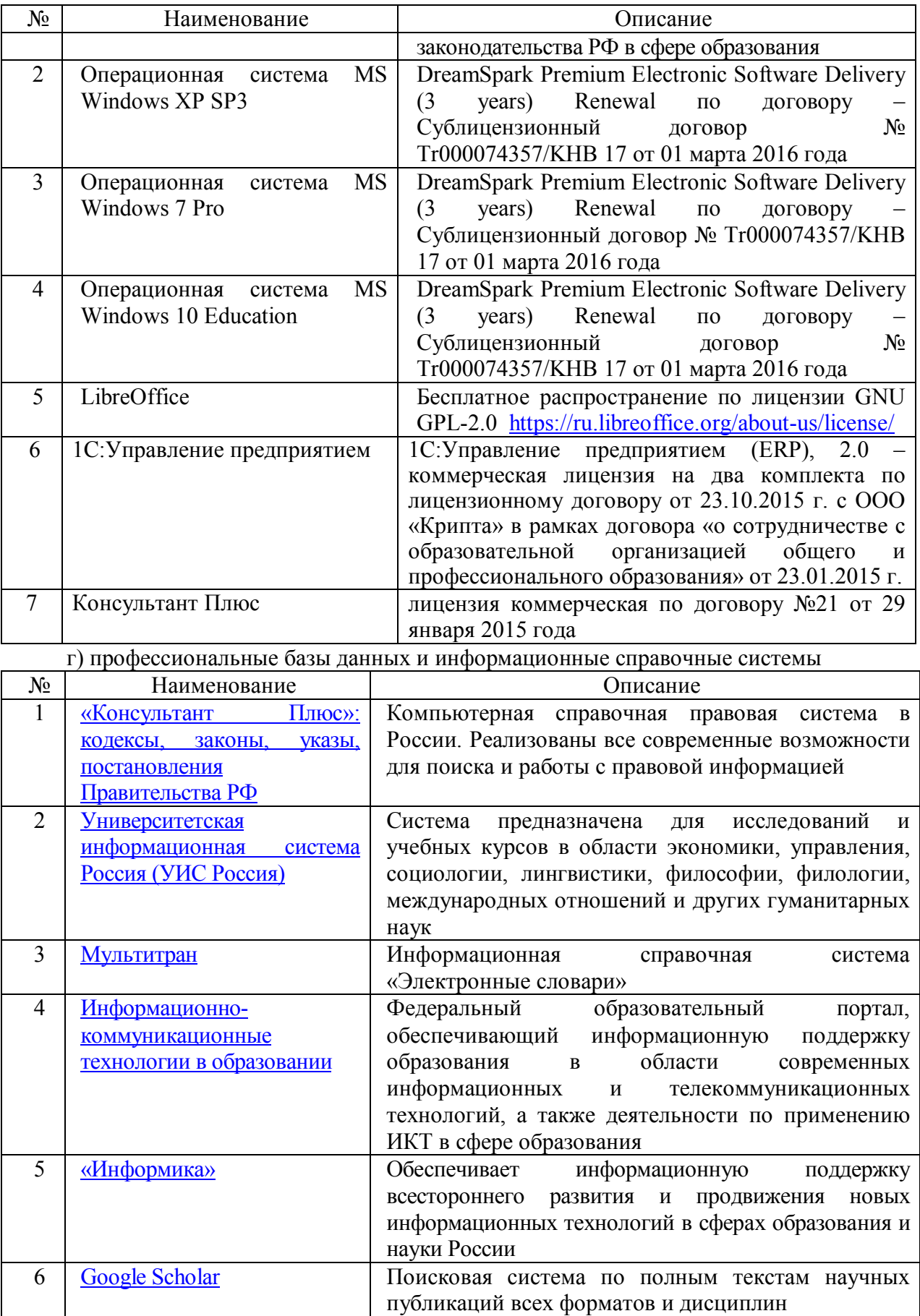

# **11. МЕТОДИЧЕСКИЕ УКАЗАНИЯ ДЛЯ ОБУЧАЮЩИХСЯ ПО ОСВОЕНИЮ ДИСЦИПЛИНЫ**

### **1. Методические рекомендации при работе над конспектом лекций во время проведения лекции**

В ходе лекционных занятий вести конспектирование учебного материала. Обращать внимание на категории, формулировки, раскрывающие содержание тех или иных явлений и процессов, научные выводы и практические рекомендации, положительный опыт в ораторском искусстве. Желательно оставить в рабочих конспектах поля, на которых делать пометки из рекомендованной литературы, дополняющие материал прослушанной лекции, а также подчеркивающие особую важность тех или иных теоретических положений. Задавать преподавателю уточняющие вопросы с целью уяснения теоретических положений, разрешения спорных ситуаций.

В ходе подготовки к лабораторным занятиям необходимо изучить основную литературу, ознакомиться с дополнительной литературой, новыми публикациями в периодических изданиях: журналах, газетах и т.д. При этом учесть рекомендации преподавателя и требования рабочей программы. Дорабатывать свой конспект лекции, делая в нем соответствующие записи из литературы, рекомендованной преподавателем и предусмотренной учебной программой. Подготовить тезисы для выступлений по всем учебным вопросам, выносимым на лабораторные занятия. Готовясь к докладу или реферативному сообщению, обращаться за методической помощью к преподавателю. Составить план-конспект своего выступления. Продумать примеры с целью обеспечения тесной связи изучаемой теории с реальной жизнью. Своевременное и качественное выполнение самостоятельной работы базируется на соблюдении настоящих рекомендаций и изучении рекомендованной литературы. Студент может дополнить список использованной литературы современными источниками, не представленными в списке рекомендованной литературы, и в дальнейшем использовать собственные подготовленные учебные материалы при написании курсовых и дипломных работ.

### **2. Методические рекомендации студентам по самостоятельной работе над изучаемым материалом и при подготовке к лабораторным занятиям**

Важной составной частью учебного процесса в вузе являются лабораторные занятия.

Задачей преподавателя при проведении лабораторных работ является грамотное и доступное разъяснение принципов и правил проведения работ, побуждение студентов к самостоятельной работе, определения места изучаемой дисциплины в дальнейшей профессиональной работе будущего специалиста.

Цель лабораторной работы – научить студентов самостоятельно производить необходимые действия для достижения желаемого результата.

Прежде чем приступить к выполнению лабораторной работы, студенту необходимо ознакомиться с теоретическим материалом, соответствующим данной теме.

Выполнение лабораторной работы целесообразно разделить на несколько этапов:

- формулировка и обоснование цели работы;
- определение теоретического аппарата, применительно к данной теме;
- выполнение заданий;
- анализ результата;
- выводы.

Индивидуальные задания для лабораторных работ представлены конкретнопрактическими и творческими задачами.

На первой ступени изучения темы выполняются конкретно-практические задачи, при решении которых формируется минимальный набор умений. Преподаватель опосредованно руководит познавательной деятельностью студентов, консультирует и подробно разбирает со студентами возникшие затруднения в ходе решения задачи, обращает внимание группы на возможные ошибки.

Вторая ступень изучения темы дифференцируется в зависимости от степени усвоения его обязательного уровня. Студенты, усвоив содержание типовых методов и приемов решения задач, приступают к решению творческих задач. Если уровень знаний и умений, демонстрируемых студентом при контрольном обследовании, не соответствует установленным требованиям, студент вновь возвращается к стандартным упражнениям, но под более пристальным наблюдением преподавателя.

После изучения отдельной темы курса дисциплины, каждый студент получает оценку по результатам выполнения лабораторных работ.

Начиная подготовку к лабораторному занятию, необходимо, прежде всего, указать студентам страницы в конспекте лекций, разделы учебников и учебных пособий, чтобы они получили общее представление о месте и значении темы в изучаемом курсе. Затем следует рекомендовать им поработать с дополнительной литературой, сделать записи по рекомендованным источникам.

#### **3. Групповая консультация**

Разъяснение является основным содержанием данной формы занятий, наиболее сложных вопросов изучаемого программного материала. Цель – максимальное приближение обучения к практическим интересам с учетом имеющейся информации и является результативным материалом закрепления знаний.

Групповая консультация проводится в следующих случаях:

когда необходимо подробно рассмотреть практические вопросы, которые были недостаточно освещены или совсем не освещены в процессе лекции;

с целью оказания помощи в самостоятельной работе (написание рефератов, выполнение курсовых работ, сдача экзаменов, подготовка конференций).

#### **12. МАТЕРИАЛЬНО-ТЕХНИЧЕСКОЕ ОБЕСПЕЧЕНИЕ ДИСЦИПЛИНЫ**

Занятия по дисциплине «Профессиональные компьютерные программы» проводятся в специальных помещениях, представляющих собой учебные аудитории для проведения занятий лекционного типа, групповых и индивидуальных консультаций, текущего контроля и промежуточной аттестации. Специальные помещения укомплектованы специализированной мебелью и техническими средствами обучения, служащими для представления учебной информации большой аудитории. Все помещения, в которых проводятся занятия, соответствуют действующим противопожарным правилам и нормам.

Каждый обучающийся обеспечен индивидуальным неограниченным доступом к электронно-библиотечным системам и к электронной информационно-образовательной среде университета.

Самостоятельная работа обучающихся осуществляется в помещениях, оснащенных компьютерной техникой с возможностью подключения к сети «Интернет» и обеспечением доступа в электронную информационно-образовательную среду университета

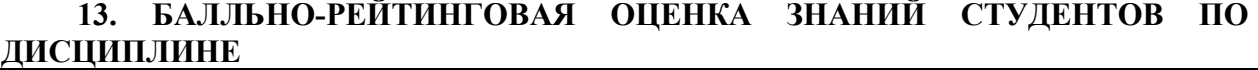

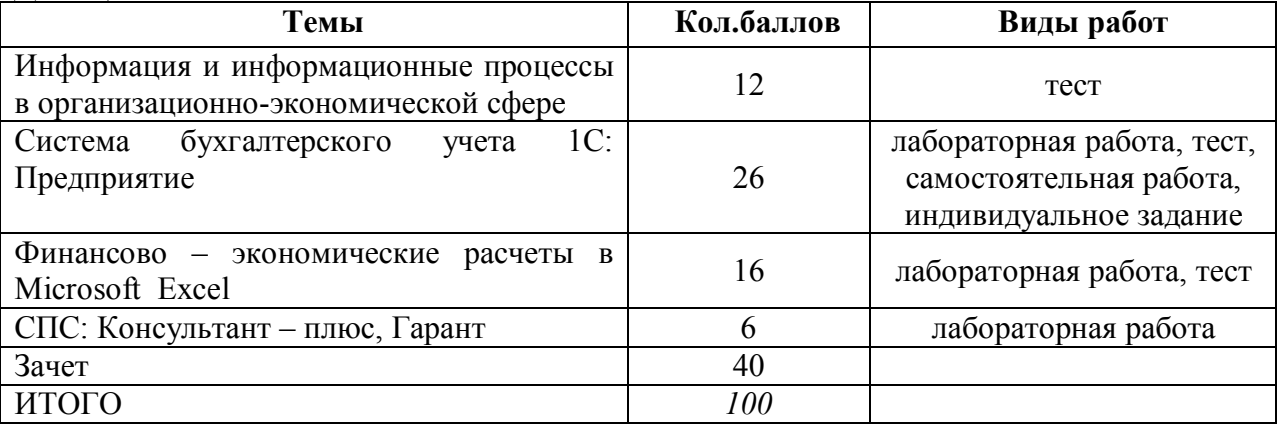

### ПРИЛОЖЕНИЕ К РАБОЧЕЙ ПРОГРАММЕ

В соответствии с учебным планом для заочной формы обучения предусмотрено

Зачет 3 сем , 0,2 (акад. часа) Лекции 4 (акад. час.)

Лабораторные занятия 12 (акад. час.)

Самостоятельная работа 55,8 (акад. час)

Общая трудоемкость дисциплины 72 (акад. час.), 2 (з.е.)

### СТРУКТУРА ДИСЦИПЛИНЫ

Информация

процессы

Система

информационные

организационноэкономической сфере

 $\overline{1}$ 

 $\overline{2}$ 

 $\overline{M}$ 

 $\overline{B}$ 

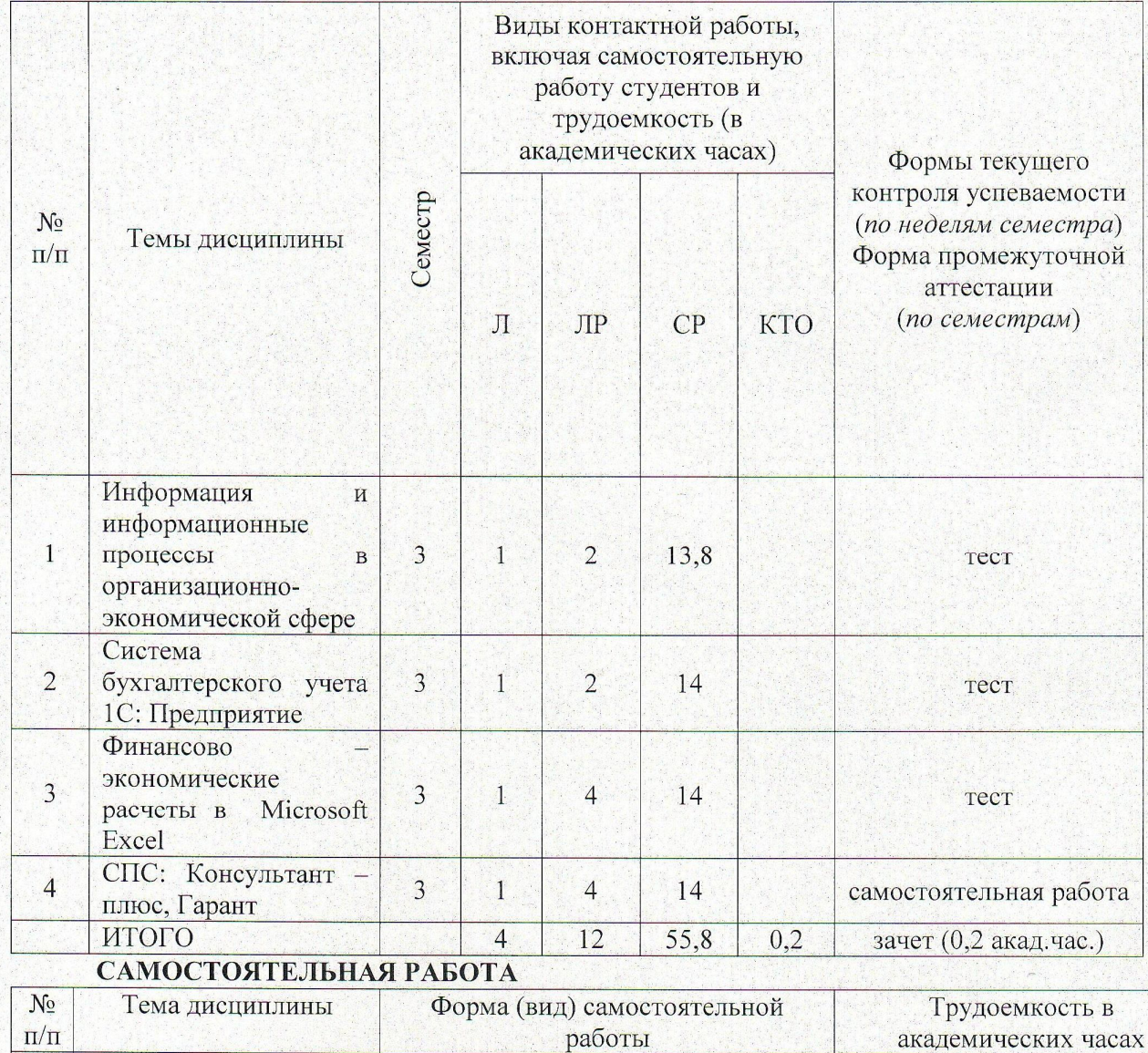

Выполнение лабораторных работ.

Выполнение лабораторных работ.

13.8

 $14$ 

Подготовка к тесту.

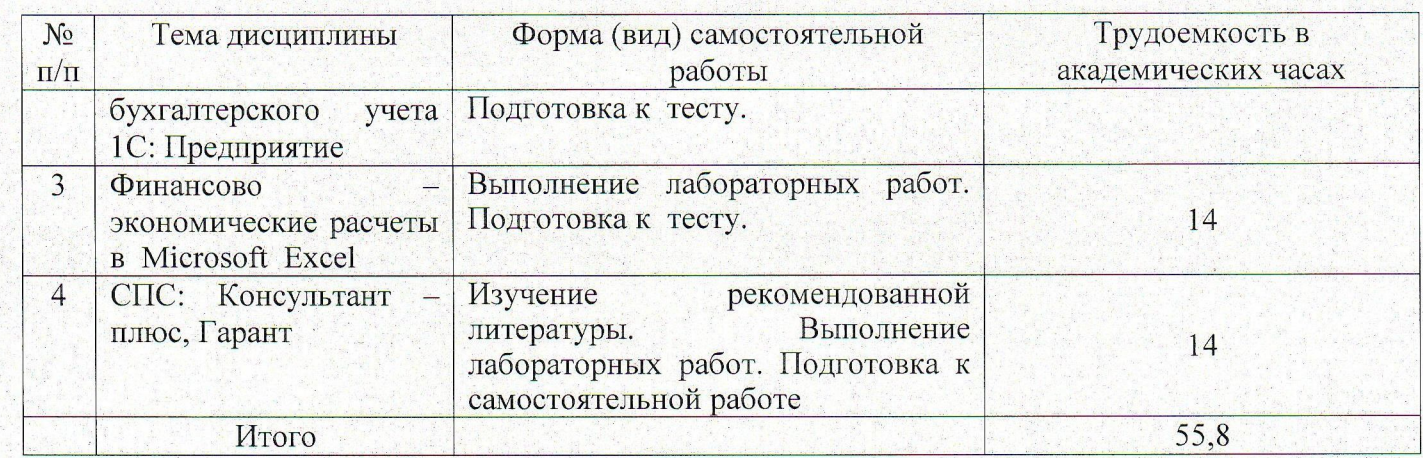